# **Oppgave O -4. Fjernfeltet (Fraunhofersk diffraksjon)**

Oppgaven går ut på å studere og registrere fjernfeltet fra forskjellige enkle objekter som spalter og tråd. Registrering skjer ved bruk av en datastyrt fotodetektor men vi skal også benytte visuell måling (spektrometer) når flere bølgelengder benyttes i belysningen. Vi skal spesielt se på overgangene - diffraksjon -> diffraksjon x interferens -> diffraksjon x multiple interferens. Vi skal også studere fjernfeltet fra sinusgittre kontra firkantgittre.

Apparaturen vil bli forklart i detalj på stedet. I grove trekk består den av et standard oppsett med planbølgebelysning av objektet ved bruk av laser og hvor fjernfeltet observeres i bakre fokalplan av en linse. Fjernfeltet kan studeres visuelt på en skjerm, men skal hovedsakelig registreres ved hjelp av en fotodetektor. Fotodetektoren flyttes over mønsteret ved bruk av en steppemotor som styres fra datamaskinen. Dette skjer ved en "step and repeat" prosess som i vårt tilfelle gir 200 diskrete målepunkter over det registrerte området. Ved å måle flere ganger over samme området får vi midlet ut støyen fra elektronikken. Utskrifter av måleresultatene gjøres på en sentral skriver.

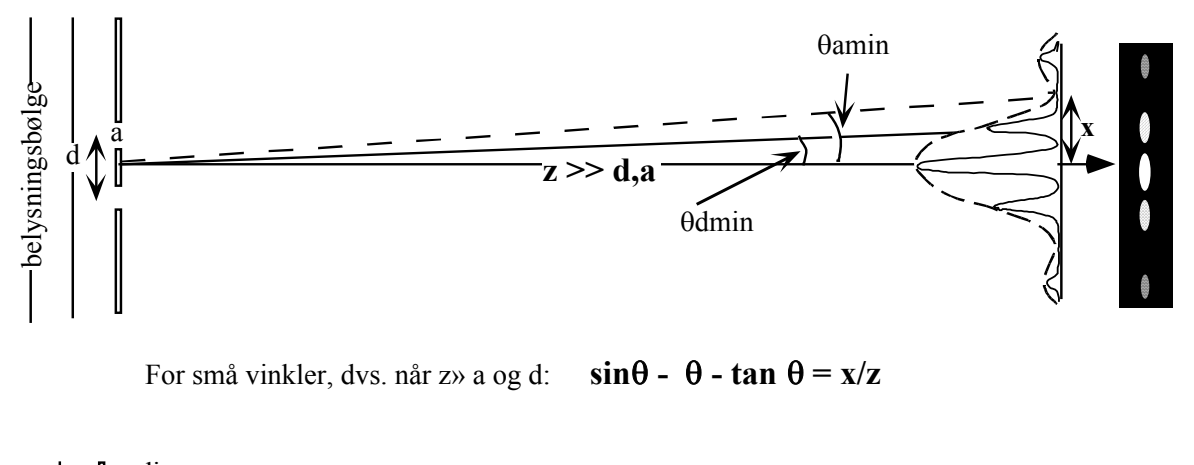

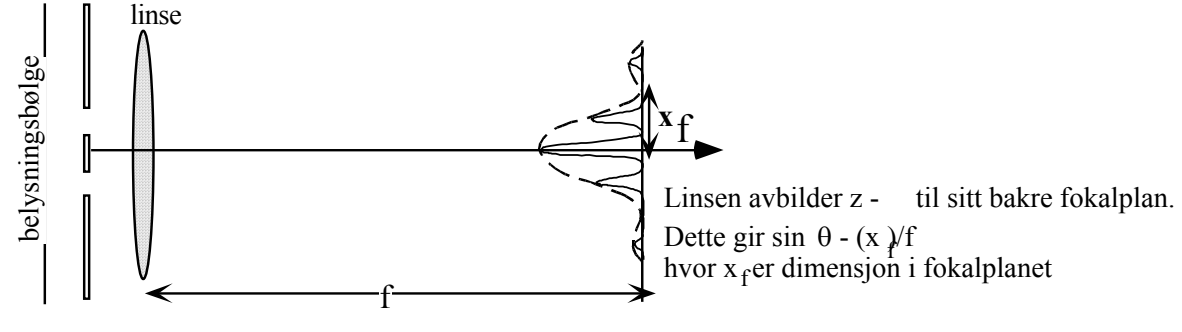

figur 1

Figur 1 viser relasjonene mellom dimensjoner og vinkler i diffraksjons-eksperimenter**.**

Øverst fjernfeltet ved fri propagering (ytterst til høyre - intensitetsfordeling slik dere vil observere den i eksperimentet) og nederst forholdene ved bruk av linse til å bringe store avstander til bakre fokalplan.

Diffraksjon er gjennomgått både i Bølger og i Optikkfaget og på de neste sidene gjenomgås bare de viktigste relasjonene som skal belyses i denne oppgaven.

#### **1. Enkel spalte.**

Hvis vi bruker en enkelt spalte med bredde **a** som diffraksjonsobjekt vil intensitetsfordelingen I<sub>1</sub> i diffraksjonsbildet være gitt ved :

$$
I_1 = I_{01} \cdot \left[ \frac{\sin\left(\frac{\beta}{2}\right)}{\frac{\beta}{2}} \right]^2 \cdot \text{hvor} \cdot \beta = \frac{2\pi a}{\lambda} \cdot \sin \theta \tag{1}
$$

 $\theta$  = avbøyningsvinkelen  $\lambda$  = lysets bølgelengde I<sub>01</sub>= intensitet for  $\theta = 0$ 

Se figur 1 når det gjelder relasjon mellom parametrene l ligningen og det observerte mønster. Intensitetsfordelingen består av et sentralmaksimum i  $θ = 0$ , det vil si rett fram, og med vesentlig svakere sidemaksima utover til hver side.

**Sidemaksima** vil ligge nær sin( $\beta$ /2) = ±1, dvs.  $\beta_N = (N + 1/2)\pi$  hvor  $N = 1, 2, 3...$ men på

grunn av at Ligning 1 inneholder leddet β/2 under brøkstreken blir ikke disse verdiene helt eksakte. Vi finner bi-maksima ved derivasjon av (1) – resultatet settes lik null – dette fører til sluttbetingelse tgx =x som ikke lar seg løse direkte. Eksakt løsning må finnes med numerisk analyse og gir verdiene  $\beta_1 = 1.43\pi$ ,  $\beta_2 = 2.46\pi$ ,  $\beta_3 = 3.47\pi$ ...

**Minima** i bildet vil være gitt ved sin( $\beta/2$ ) = 0, dvs.  $\beta_n = \pm n \cdot \pi$  hvor n = 1,2,3.. Ved å sette inn for β finner vi minima for:

$$
\sin\theta_{\text{min}} = (\lambda/a) \cdot n
$$

Av Ligning (1) ser vi at dimensjonene i diffraksjonsbildet er omvendt proporsjonal med spaltebredden a. En smal spalte gir brede, godt separerte lysmaksima mens en bred spalte gir smale, tett liggende maksima. Som regel kjenner vi lysbølgelengden med stor nøyaktighet, og vi kan derfor bestemme dimensjonen til spalten (typisk i µm-området) ved å måle dimensjonene i diffraksjonsmønsteret (typisk i mm / cm-området).

Det kan også vises at en tynn tråd med diameter lik spaltebredden vil gi et mønster av samme form som spalten (en tråd og en spalte sies å være komplementære åpninger). Vi kan derfor måle diameteren til svært tynne tråder etter samme prinsipp noe som har vært utnyttet i industrielle sammenhenger

**To spalter.**

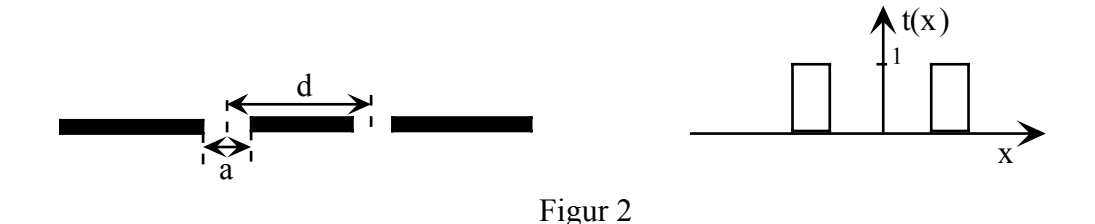

Dimensjonene i dobbeltspalten er vist på figur 2 hvor vi også har tegnet dobbeltspalten slik den vil bli representert som transmisjonsfunksjon. Hver av spalteåpningene vil gi et mønster som gitt av Lign.(1). Disse to mønstrene vil overlappe og gi interferens. Hvis de to spaltene er svært tynne vil sentralmaksima til diffraksjonsmønstrene dekke storparten av observasjonsplanet og vi kan regne mønsteret som interferens mellom to sylinderbølger. Matematisk er diffraksjonsmønsteret fra to spalter med innbyrdes avstand **d** gitt som:

$$
I_2 = I_{02} \cdot \left[ \frac{\sin \left( \frac{\beta}{2} \right)}{\frac{\beta}{2}} \right]^2 \cdot \cos^2 \left( \frac{\phi}{2} \right) \cdot \text{hvor} \cdot \phi = \frac{2\pi d}{\lambda} \cdot \sin \theta \tag{2}
$$

Her er:

I<sub>02</sub>= intensiteten for θ = 0. Merk at amplituden fra hver av spaltene adderes noe som gir en fordobling av amplituden. Vi observerer / registrerer imidlertid **intensiteten** som er gitt ved (amplitude)<sup>2</sup> slik at at  $I_{02} = 4 I_{01}$ 

Når vi ser bort fra I02 -leddet, består Lign.(2) av produktet av et **diffraksjonbidrag** (det første leddet) og et **interferensbidrag** (det andre leddet). Diffraksjonsleddet er helt identisk med det vi fant for en enkelt spalt.

Interferensmaksima er alle like sterke før de multipliseres med diffraksjonsleddet. De går i retninger gitt ved φn = ±m·π. (m = 0,1,2,..). Interferensmaksima kalles (gitter) **ordener hvor nullte orden er går rett frem, ±1 orden er det første maksima til hver side osv**. (NB!

Nullte gitterorden følger alltid geometrisk optikk – i et transmisjonsgitter er retningen til nullte orden gitt ved brytning gjennom gitterplaten, i et refleksjonsgitter er retningen gitt ved speilloven)

Uttrykt ved retningen θ, fører betingelsen for maksima (ordener) til den kjente gitterligningen:

# dsin  $\theta = \pm m \cdot \lambda$ . (m = 0,1,2,..). (2a)

Minima i interferensleddet vil ligge midt i mellom maksima. Ettersom både diffraksjonsleddet og interferensleddet har nullpunkter, kan vi oppleve at nullpunkt i diffraksjonsleddet faller sammen med retningen for maksima i interferensleddet. Dermed vil disse ordenene forsvinne (i engelsk literatur kalt "missing orders").

Betingelsen for "missing orders" finner vi ved å eliminerere sin θ fra ligningene 1 og 2, noe som gir følgende relasjon:

( spalteavstand) **d** ( spalteåpning) **<sup>a</sup>** <sup>=</sup> **m** (gitterorden) **n** (spalteminimum)

Hvis for eksempel spalteavstanden d er 3 ganger åpningen a, vil derfor alle n·3 (gitter)ordnene mangle i mønsteret.

#### **Multiple spalter (gitter).**

 Hver av spaltene sender lys ut som er diffraktert i følge ligning 1. Alle N spaltene interfererer og gir interferensmaksima i de samme retninger som for dobbeltspalten. På grunn av at interferensbetingelsen skal oppfylles for et stort antall bølgebidrag samtidig, blir maksima skarpere og med større intensitet desto flere spalter gitteret inneholder (analogi:hundreårs-bølgen i Nordsjøen som skyldes at en mengde havbølger tilfeldigvis får samme fase). Matematisk kan diffraksjonsmønsteret uttrykkes som:

$$
I_{N} = I_{01} \cdot \left[ \frac{\sin\left(\frac{\beta}{2}\right)}{\frac{\beta}{2}} \right] \cdot \left[ \frac{\sin\left(\frac{N}{2}\phi\right)}{\sin\left(\frac{\phi}{2}\right)} \right]^{2} \cdot \text{hvor} \cdot \phi = \frac{2\pi d}{\lambda} \cdot \sin \theta \tag{3}
$$

hvor som før I<sub>01</sub>=intensitet for  $\theta = 0$  for en enkeltspalte. Ved en grenseovergang i ligning 3 finner vi  $I_N = N^2 I_{01}$ 

Vi ser igjen at diffraksjonsleddet fra enkeltspalten multipliseres med leddet for (multiple)interferens. Ettersom ordnene i en dobbeltspalt og i et gitter med samme periodisitet vil gå i samme retning, vil argumentet om "missing orders" være likt.

#### **Generelt om enkle periodiske strukturer.**

#### **Sinusgitter.**

Den enkleste periodiske struktur er gitt ved et sinusgitter. Et ideelt sinusgitter som går mellom + og - verdier danner basis for den to-dimensjonale Fouriertransform. Et slikt gitter ville i fjernfeltet gi to sideordener. I praksis må vi arbeide med sinusgittre hvor maksimum og minimum går mellom positive verdier noe som betyr at vi får med et konstant nivå (DC) i tillegg - dvs. vi får nullte orden i sentrum. I forelesningskompendiet vil dere finne relasjonen mellom dimensjonene i gitter og fjernfelt.

# **Firkantgitter.**

Firkantgitteret er helt analogt med multiple spalter som beskrevet ovenfor. Bruker vi Fouriertransformasjonsbetraktninger vil hver enkelt orden ha sitt opphav i en tilsvarende sinusgitterkomponent. Dermed er vi tilbake til at en firkantfunksjon (pulstog) kan beskrives som en sum av elementære sinusfunksjoner - også kalt overharmoniske i akustisk sammenheng.

Figur 3 viser hvordan transmisjonen vil være i hhv. et firkantgitter til venstre og et sinusgitter til høyre. På grunn av forvrengninger i skriver vil sinusgitteret neppe være en ren sinus.

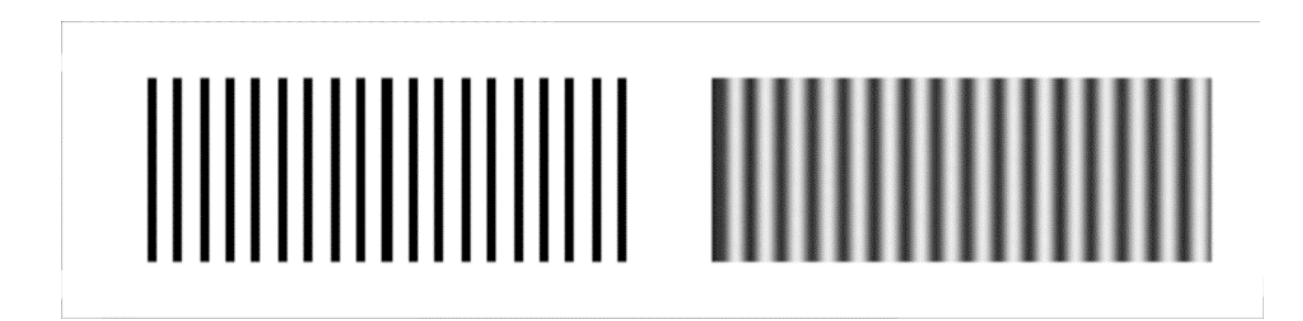

Figur 3

# **EKSPERIMENT.**

#### **1. Enkeltspalter**

Plugg inn styre-enhet for stepmotor og laser og slå på datamaskinen. Start programmet FraunDiff. Programmet er rimelig selvforklarende + at assistenten vil gjennomgå de viktigste punktene. Alle målingene kan gjøres over default-verdiene 30 til 70 mm når retningen på laseren er justert slik at strålen rett fram treffer på ca. 50mm (målene er referert til skalaen på rytteren som bærer detektoren)

**Gjør opptak av diffraksjonsmønsteret for hver spalt med 2 middlinger og bruk deretter simuleringsprogrammet til å oppnå en best mulig samsvar mellom den målte og teoretiske kurveform. Ta en utskrift av resultatene med både lineær og logaritmisk skala.**

**Regn ut spaltebredden ut fra avstanden mellom andre minimum på hver side. Sammenlign resultatet med spaltebredden oppgitt på simuleringsarket.**

#### **2. Multiple spalter**

Spaltene er her tegnet ut på en film som er plassert i en ramme - alle spaltene har samme bredde a og avstand d mellom spaltene. Pass godt på at laserstrålen treffer spalten(e) mest mulig sentrert.

**Registrer og skriv ut diffraksjonsmønsteret til 1 - 2 - 3 og 10 spalter -** bruk lineær skala. (Med 10 spalter blir lysintensiteten så høy at A/D konvertoren går i metning, men avstandene er fremdeles korrekte).

**Bestem avstanden d mellom spaltene ved å måle avstanden mellom interferensmaksima.**

**Finn forholdet mellom maksimal intensitetene for 1,2 og 3 spalter og sammenlign med teoretisk verdier slik uttrykte etter ligning 3.**

**Ut i fra opptakene og også betraktning av mønstrene finn hvilke ordener som mangler (missing orders). Hva er da bredden a på en enkelt spalt?**

**Ved 3 spalter ser dere tydelig bi-maksima mellom ordnene – hva representerer de?**

#### **3. Måling av tråd diameter**

Diffraksjonsmønsteret til en tråd vil ha samme avstand mellom nullpunktene som en spalt med samme bredde. Hovedforskjellen mellom diffraksjonsmønsteret fra en spalt og en tråd vil være at trådens mønster vil ha et langt kraftigere lysmaksima i midten (opplagt da tråden transmitterer mer lys omkring seg). Registreringsutstyret kan brukes til målingene, men det går også å måle avstandene direkte på skjermen.

#### **Registrer mønsteret og finn tråddiameteren ved simulering**

**(hvis dere ønsker kan dere måle diameteren på egne hårstrå – snakk med veileder om holder og dobbeltsidig tape for dette formålet)**

### **4. Sinusgitter.**

Sinusgittene er satt i en ramme - pass på at dere snur gitteret slik at sideordene ligger langs registreringsaksen. Ta opptak av diffraksjonsmønsteret (beklageligvis går nullte orden i metning for noen av gittrene, slik at gitterets modulasjon ikke lar seg bestemme for disse, men be assistenten forklare prinsippet.) .

**Ut fra registreringen kan dere nå bestemme: gitterets romfrekvens gitterets modulasjon (AC - DC nivåene) om det er høyere ordener til stede?**

# **5. Spektralanalyse med (firkant)gitter**

Bruk først diffraksjonsoppsettet og dataprogrammet

**Plasser gitteret i diffraksjonsoppsettet og bestem gitterkonstanten (spalteavstanden d) ved å måle avstanden mellom ordenene og bruke ligning 2.a**

Plasser deretter gitteret i holderen på spektrometerbordet slik at det står normalt på strålegangen. Bruk Cd-spektrallampe.

**Hva er forskjellen på 0.orden spektrum og de spektra du ser på hver side av dette?**

**I mellom hvilke spektralordener har vi overlapping mellom spektra?**

**Mål vinkelavbøyingen for en bølgelengde i 5 orden spektra til begge sider og beregn d ut fra ligning 2a**

# **Informasjon om måleparametre:**

avstand objekt - detektor : 1 meter

Bølgelengde til laserdiode: 635 nm.

Bølgelengdespektrum til Cd-lampe:

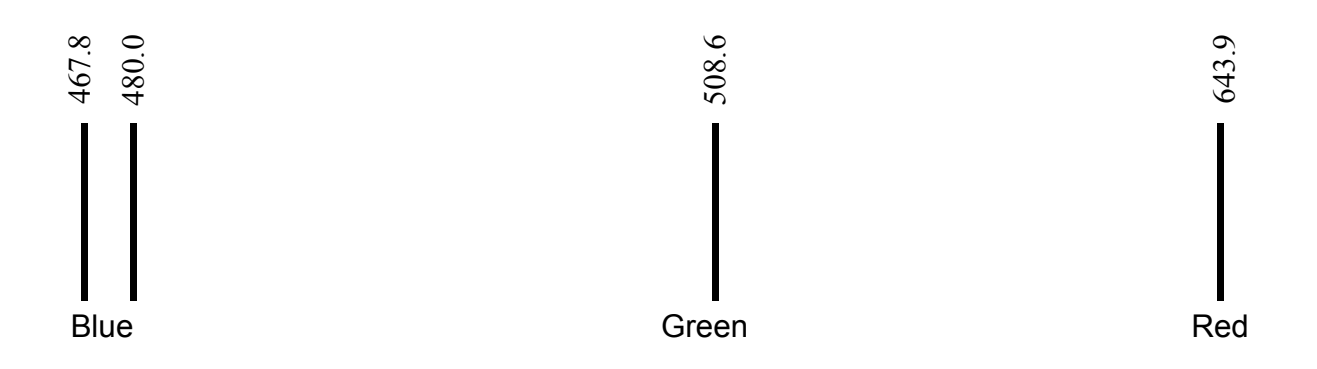